### **10 Minuten Coding Care and Service Coding Structure 2 and Service Coding Area and Service 2 and Service 3 and Service 3 and Service 3 and Service 3 and Service 3 and Service 3 and Service 3 and Service 3 and Service 3 and**

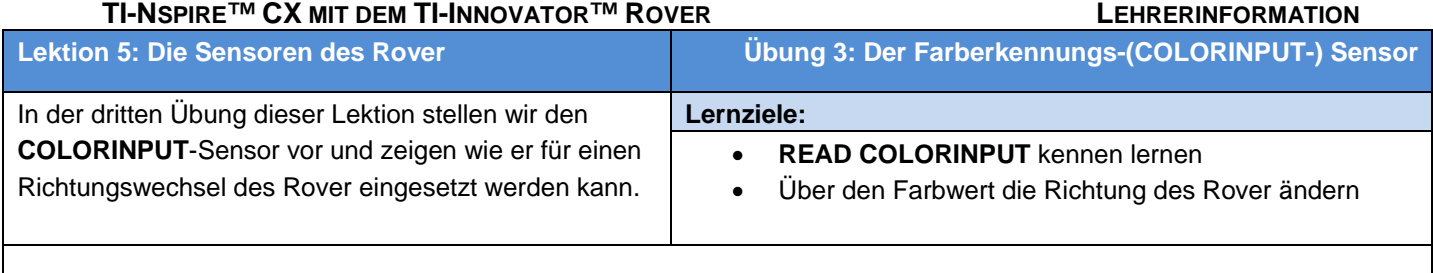

Der Rover hat einen Farberkennungssensor am Boden. Das auf den Boden leuchtende Licht dient ihm zum besseren "Sehen". Wir werden ein Programm schreiben, das den Rover bei jedem Farbwechsel die Richtung ändern lässt. Die vom Sensor "gesehene" Farbe wird durch den TI-Innovator™ Hub in einen von neun möglichen Farbwerten umgewandelt.

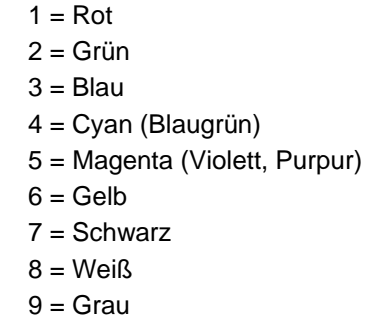

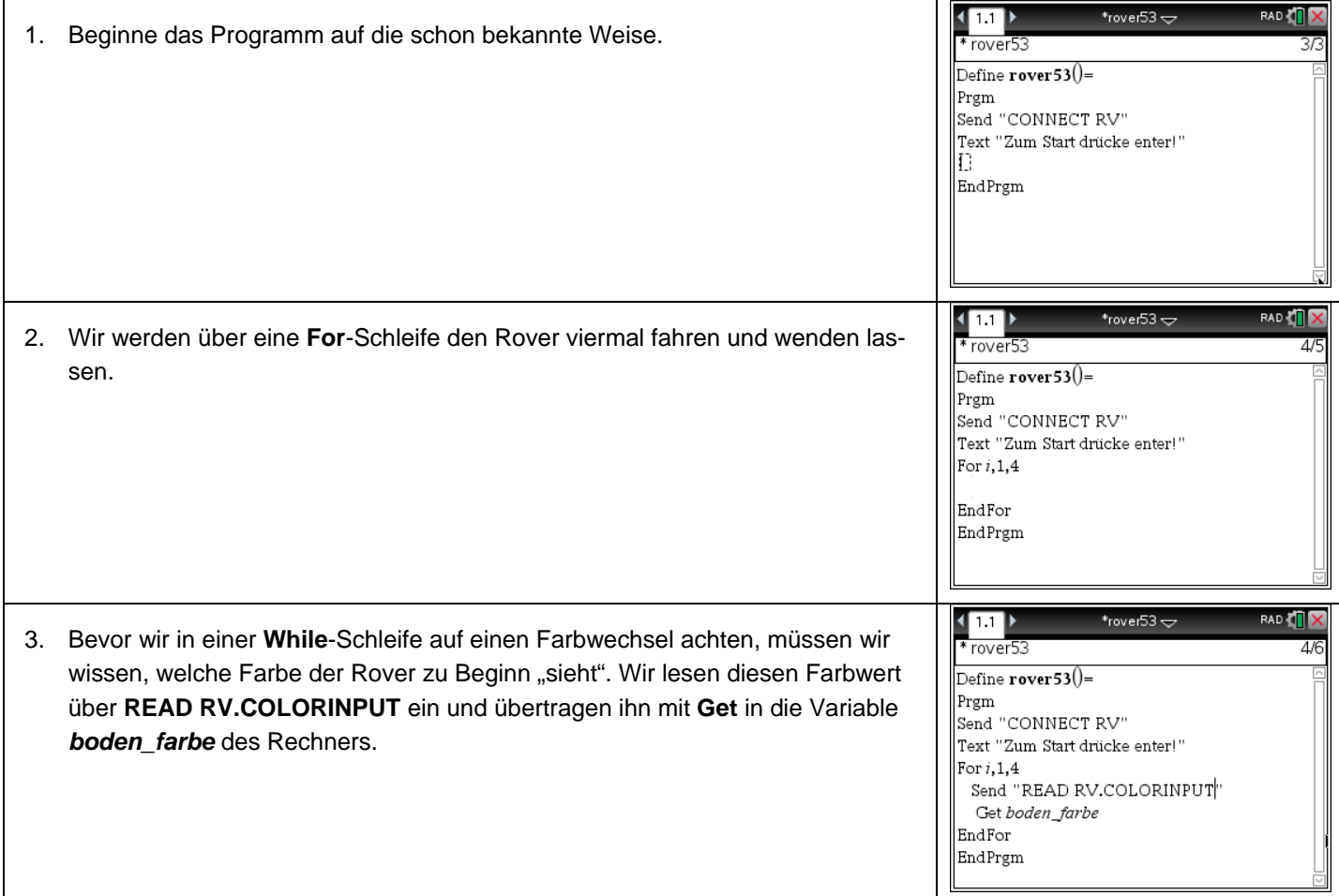

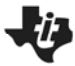

# **10 Minuten Coding Care and Service Coding Care Additional Service Coding LEKTION 5: ÜBUNG 3**

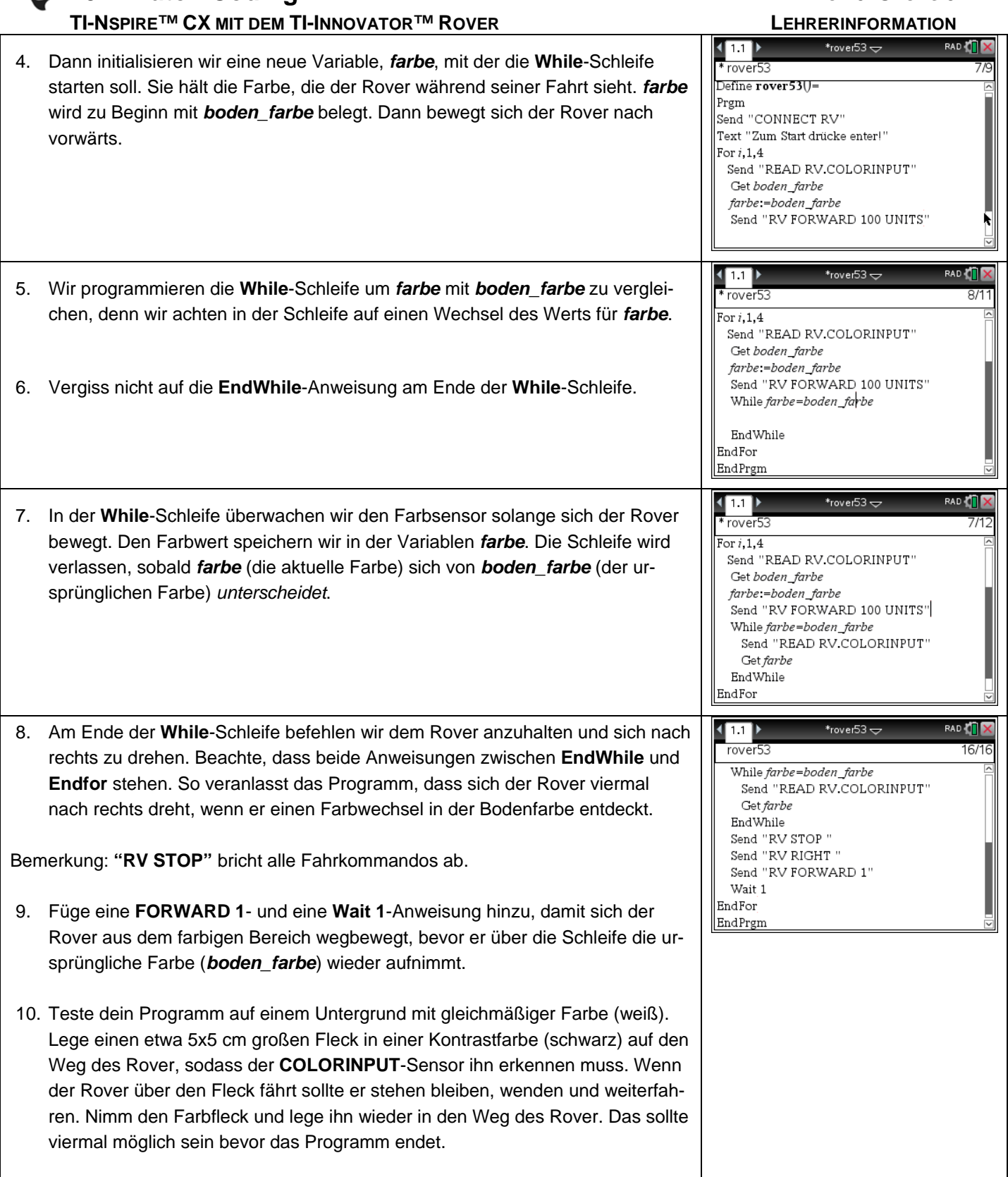

## **10 Minuten Coding Care and Service 20 Alternative Coding LEKTION 5: ÜBUNG 3**

 **TI-NSPIRE™ CX MIT DEM TI-INNOVATOR™ ROVER LEHRERINFORMATION**

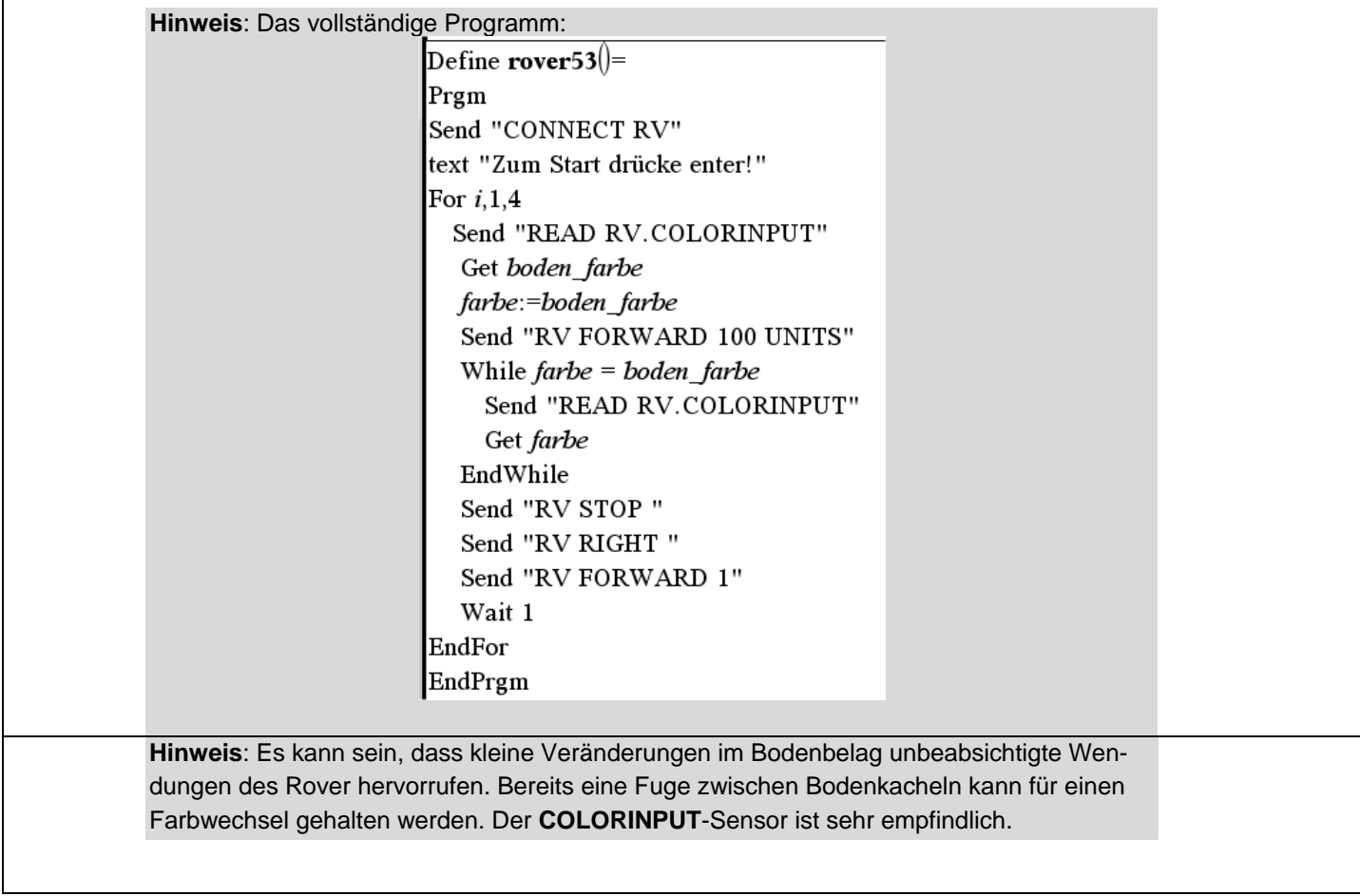